# Genetic Algorithm-Based Strategy for Routing in Virtual Electrical Substations Aiming for Security

Camilo Barreto<sup>1</sup>, Alexandre Cardoso<sup>2</sup>, Edgard Lamounier<sup>3</sup>, Keiji Yamanaka<sup>4</sup> GRVA - Grupo de Realidade Virtual e Aumentada Universidade Federal de Uberlândia - UFU Uberlândia - MG - Brasil

*Abstract*—Maintenance in electrical substation equipment involves several daily risks to the worker. When carrying out the maintenance of a large equipment, a truck is assigned to the task. It is not any place that the truck has the ability to travel, nor the workers have the free transition through the place.

The objective of this work is to develop a Genetic Algorithm to solve the problem, to create a route where the level of danger is low and does not pose a risk to the health of the worker. To test the genetic algorithm, a substation virtual environment was used where the dimensions and distances are reliable for a real environment. In order to do so, the map division strategy and the creation of individuals with variable sizes were applied. The results were satisfactory, obtaining a route from the point of departure and the point of arrival.

*Index Terms*—Genetic Algorithm, Virtual Environment, Power Substation, Unity, Route.

# I. INTRODUÇÃO

Realidade Virtual (RV) é, antes de tudo, uma "interface avançada do usuário" para acessar aplicações executadas no computador, tendo como características a visualização de, e movimentação em, ambientes tridimensionais em tempo real e a interação com elementos desse ambiente [\[1\]](#page-6-0).

A utilização de ambientes virtuais para simulações de alto nível vem sendo utilizados a cada nova evolução, simulação se colisões de automóveis, vôo com aeronaves, guindastes e subestações são as novas formas de treinar funcionários sem a necessidade de estar no ambiente de trabalho. Simulações que geram níveis de periculosidade podem ser muito utilizadas para obter resultados.

A instalação e manutenção de equipamentos em subestações (SE) de energia elétrica são feitas com pessoas treinadas e experientes, há normas para serem seguidas e equipamentos de segurança para serem utilizados, mesmo assim o risco à saúde é alto. Em manutenções, os equipamentos são reparados em operação, um caminhão com guincho é utilizado para essa tarefa, o problema é passar em uma distância segura dos equipamentos. Criar rotas especificando o ponto de partida e ponto de chegada é de certa forma fácil, porem em grandes subestações com níveis de tensões variadas é muito difícil encontrar uma rota sem riscos onde os caminhões podem passar.

*e-mail: keiji@ufu.br*

O objetivo deste trabalho é propor uma estratégia utilizando algoritmos genéticos para criar uma rota visando a segurança dos operários, tendo como requisito evitar zonas de risco e obter o menor caminho possível para alcançar o destino.

# II. REFERENCIAL TEÓRICO

O conceito "mundo virtual" é algo que se deve entender como mundos que não têm existência real palpável e sim, uma existência aparente ou simulada, provêm de ambientes tridimensionais e realísticos nos quais os usuários se sentem imersos e possuem capacidade de interagirem [\[4\]](#page-6-1).

A Realidade Virtual (RV) pode ser definida como uma avançada tecnologia de interface homem-computador que envolve simulação em tempo real e interações por meio de canais multissensoriais, notavelmente pelos sentidos da visão, audição e tato [\[3\]](#page-6-2).

Segundo Kirner [\[6\]](#page-6-3) um dos aspectos mais relevantes da interface é a interação do usuário com o ambiente virtual, pois está relacionada com a capacidade do computador detectar as ações do usuário e reagir instantaneamente, modificando aspectos da aplicação.

A criação de Sistemas de Realidade Virtual (SRV) aplicado à subestações (SE) de energia elétrica (Figura [1\)](#page-1-0), revelou uma gama de desafios importantes para modelagem de Ambientes Virtuais (AV). Um dos problemas na criação de SRV, é a geração em grande escala de AV tendo em vista a baixa quantidade de insumos para sua produção. Vale salientar outros problemas na criação de AV, como o posicionamento de equipamentos, complexidade em conectá-los e o tempo de produção.

Considerando que RV permite que engenheiros e operadores possam ver e interagir com plantas de processos, de forma segura, sem exposição a riscos presentes nos ambientes reais, destacam-se vantagens no uso de RV para treinamento e educação [\[2\]](#page-6-4):

- É possível visualizar, navegar e interagir com estruturas virtuais à semelhança dos reais, sem custos de viagens e sem exposição a riscos presentes nos ambientes reais;
- É possível simular operações e situações de risco, sem danos reais à equipamentos, instalações e pessoas;
- Permite ao aprendiz refazer experimentos de forma atemporal, fora do âmbito de uma aula clássica;
- Provê igual oportunidade de comunicação para estudantes de culturas diferentes, a partir de representações.

*e-mail: barretojuniormail@gmail.com*

*e-mail: alexandre@ufu.br*

*e-mail: lamounier@ufu.br*

<span id="page-1-0"></span>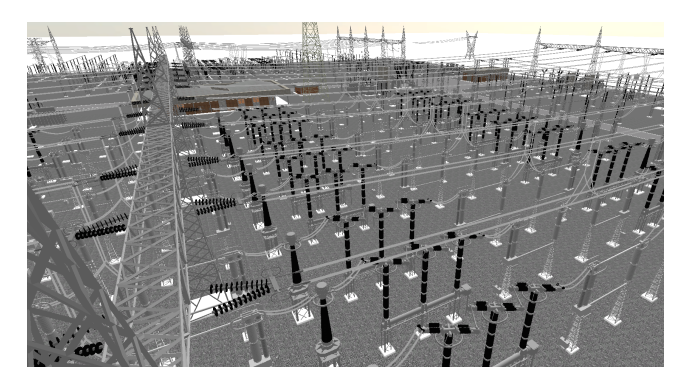

Figure 1: Subestação virtual de Ribeirão das Neves - Brasil, Minas Gerais.

<span id="page-1-1"></span>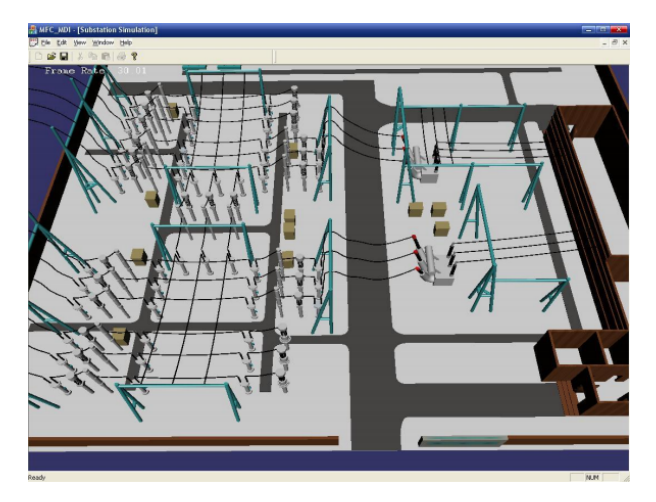

Figure 2: Subestação com renderização dinâmica [\[11\]](#page-6-5).

## III. TRABALHOS CORRELATOS

Essa seção apresenta uma breve descrição de trabalhos relacionados ao desenvolvimento de ambientes virtuais de subestações de energia elétrica.

*A.* Scene Graph Organization and Rendering in 3D Substation Simulation System

A pesquisa de [\[11\]](#page-6-5) enfatiza a criação de modelos com níveis de detalhes diferentes para cada equipamento (Figura [2\)](#page-1-1), abordando a técnica de grafos de cena para otimizar a renderização dinâmica dos modelos, melhorando o processamento gráfico e gerando uma taxa de atualização de 30 FPS (*Frames per Second*, em portugês: Quadros por Segundo) para computadores em geral. A vantagem deste trabalho é a utilização de grafos de cena para a renderização do ambiente virtual, melhorando a performance do sistema, seja qual for o computador. Uma desvantagem é o sistema utilizar modelos com alguns níveis de qualidade diferentes para realizar o LOD (*Level of Detail*), que poderia ser automática utilizando apenas um modelo.

# *B.* 3D Virtual Models Applied in Power Substation Projects

O trabalho de [\[12\]](#page-6-6) apresenta uma metodologia para criação de modelos aplicados a subestações de energia elétrica do

<span id="page-1-2"></span>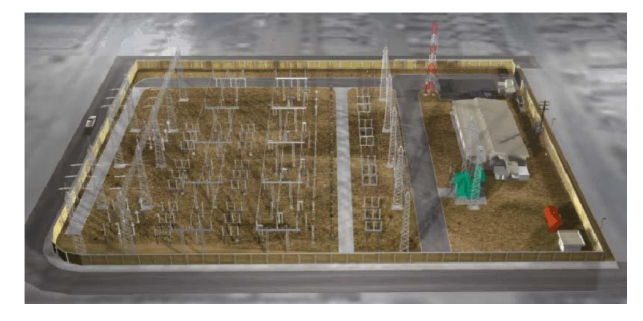

Figure 3: Visão aérea do modelo virtual da subestação de Xochimilco [\[12\]](#page-6-6).

México (Figura [3\)](#page-1-2). São apresentadas etapas para criação de um passeio virtual, coleta de informações, modelagem de equipamentos e renderização do passeio virtual. É abordado também, a complexidade de adequação de ambientes virtuais existentes a reformas nos pátios da SE. A vantagem deste trabalho é a realidade que a cena possui. Uma desvantagem é que o sistema não possui suporte para controle e monitoramento de sistema críticos de energia em tempo real. Também não possui a produção extensiva de SE, se limitando apenas em uma.

# IV. DESENVOLVIMENTO

Nesta seção serão destacados os processos de desenvolvimento da solução do problema descrito, abordando a estratégia de mapeamento de riscos em uma subestação de energia elétrica virtual e a implementação do algoritmo genético.

## *A. Estratégia Aplicada*

Várias estratégias utilizando Algoritmo Genético foram testadas para extrair melhores resultados, dentre essas estratégias a que se destacou foi a utilizada neste trabalho. Trata-se de uma abordagem onde os riscos dentro de uma subestação virtual são mapeados considerando a NR-10, Norma Regulamentadora emitida pelo Ministério do Trabalho e Emprego do Brasil. Realizando um mapeamento de áreas de riscos dentro da SE é possível definir quais são as possíveis áreas de transição de automóveis e funcionários.

A representação da solução do Algoritmo Genético é baseado nas informações adquiridas no mapeamento, a seguir serão apresentadas as etapas de implementação.

## *B. Ambiente Virtual de Subestação Elétrica*

Para o este trabalho utilizou-se um ambiente virtual de subestação. O ambiente foi criado seguindo critérios básicos encontrados em subestações reais, tais critérios são: dimensões reais dos equipamentos, nível de tensão e espaçamento entre equipamentos. Como o Ambiente Virtual (AV) não é um ambiente real, o algoritmo desenvolvido pode ser aplicado a qualquer ambiente virtual de subestações e aplicado os mesmo algoritmos.

Optou-se por utilizar dois níveis de tensão, 500 e 138 mil volts, duas grandezas extremas encontradas praticamente em todas as SEs. Os equipamentos utilizados são:

<span id="page-2-2"></span>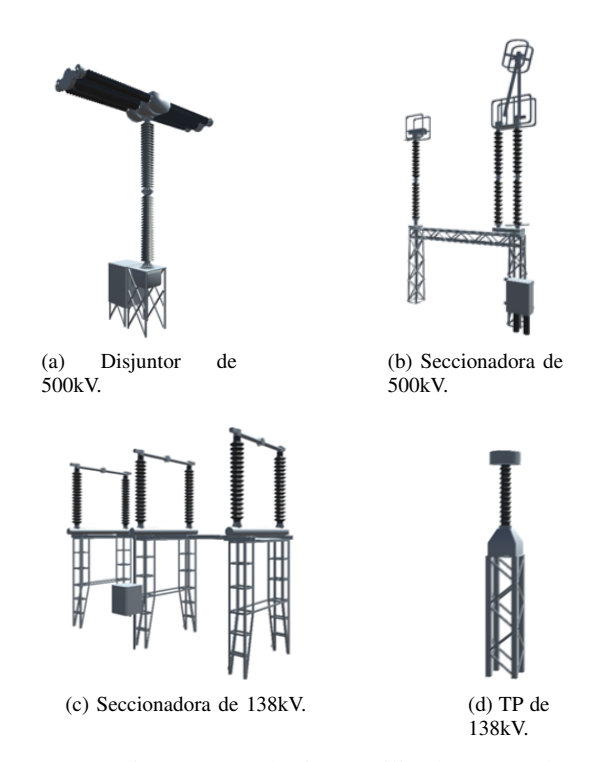

<span id="page-2-1"></span>Figure 4: Equipamentos elétricos utilizados na subestação virtual.

- Chave Seccionadora de 500kV (Figura [4b\)](#page-2-0) e 138kV (Figura  $4c$ );
- Disjuntor 500kV (Figura [4a\)](#page-2-2);
- Torres e Pórticos de 500kV e 138kV;
- Transformador de Potencial (TP) de 138kV (Figura [4d\)](#page-2-3);

O *layout* da subestação foi elaborado com apenas três linhas de transmissão, 1 linha de 500kV e 2 linhas de 138kV. O ambiente virtual possui no total 6 chaves seccionadoras de 500kV, 6 disjuntores de 500kV, 30 TPs de 138kV, 10 chaves seccionadoras de 138kV e 16 torres para pórticos.

A Figura [5](#page-2-4) ilustra a subestação virtual. Pode-se observar a Casa de Controle na marcação "A" da Figura [5,](#page-2-4) essa construção é comum na maioria das SEs e controla todos os equipamentos, linhas de transmissão na marcação "B" e "C" da Figura [5,](#page-2-4) na marcação "B" a tensão de transmissão é de 500kV e na marcação "C" de 138kV.

A Figura [6](#page-2-5) ilustra as dimensões da subestação, essas são consideradas pequenas características de uma subestação de distribuição. Mesmo sendo pequena é de alta complexidade para execução do Algoritmo Genético. As dimensões são de 141 metros na horizontal e 95 metros na vertical.

# *C. Mapeamento de Zonas de Risco*

Segundo a NR-10, normas que garante a segurança e saúde dos trabalhadores, é determinado limites para aproximação aos equipamentos energizados de acordo com o nível de tensão, cuja aproximação é permitida somente para profissionais autorizados. Levando em consideração os limites de distância fornecidos pela norma, foi desenvolvido um algoritmo para

<span id="page-2-4"></span>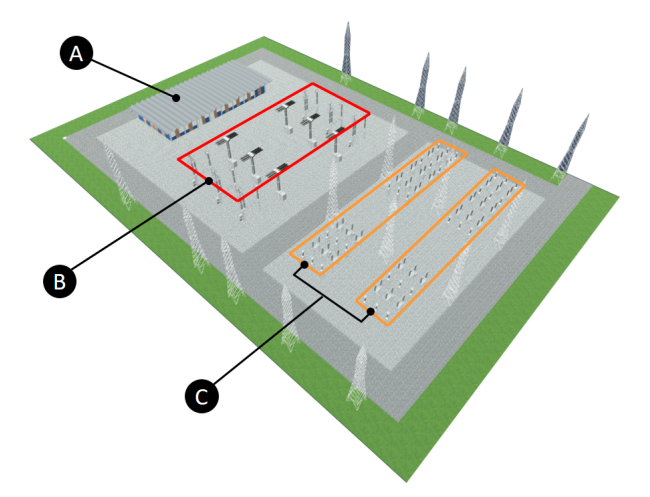

<span id="page-2-0"></span>Figure 5: Subestação utilizada para desenvolvimento e testes do algoritmo genético.

<span id="page-2-5"></span><span id="page-2-3"></span>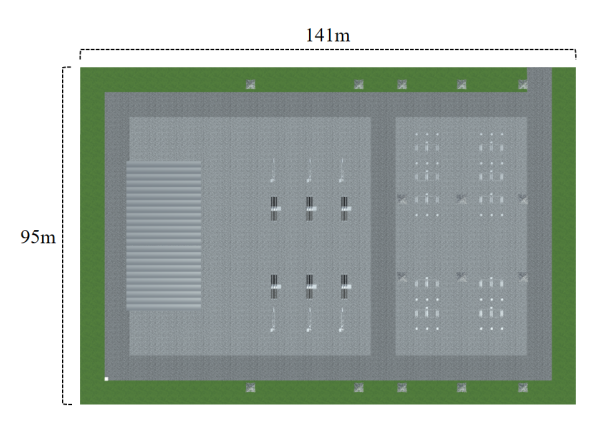

Figure 6: Vista superior da subestação com suas dimensões.

mapear o ambiente virtual da subestação a fim de determinar quais são as áreas de risco ao trabalhador.

O ambiente virtual foi desenvolvido utilizando a Game Engine Unity, possibilitando utilizar recursos da plataforma e facilitando a detecção de objetos dentro do cenário da subestação. Para detectar os equipamentos e suas distâncias em relação à zona de risco e zona livre, a área de trabalho da subestação foi dividida em uma matriz de pequenos planos quadriculados com dimensões de 3x3 metro, totalizando uma matriz de 43x28. A Figura [7](#page-3-0) ilustra a criação dos planos a partir de uma SE virtual.

No total são 1204 planos (Figura [7](#page-3-0) (b)), cuja função é fornecer a posição/risco do ambiente virtual para o AG e criar um mapa com as zonas de perigo. Cada plano possui uma identificação numérica iniciando em 0 e finalizando em N, tal valor representa um gene no cromossomo. Outra matriz foi criada para armazenar os valores de risco de cada plano 3x3, essa matriz é responsável por definir os limites de criação dos cromossomos, essa estratégia será descrita no próximo tópico.

Cada equipamento foi adequado fisicamente para possibilitar sua detecção pelo analisador de riscos. A adequação foi inserir em cada equipamento um *script* de meta-dados para fornecer ao algoritmo qual o tipo de componente, dimensões

<span id="page-3-0"></span>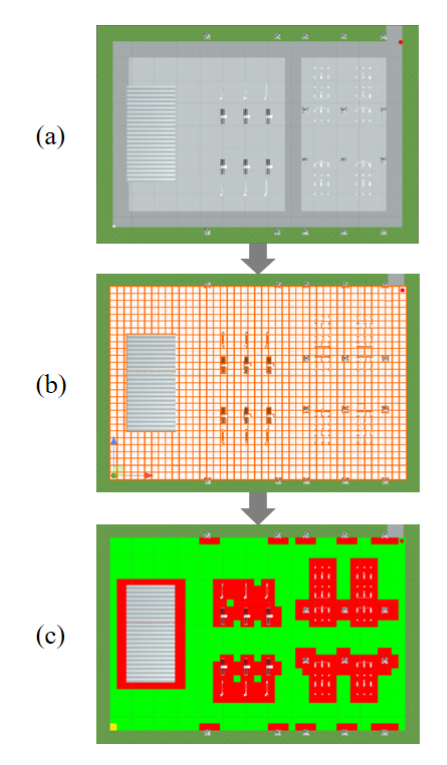

Figure 7: Etapas de obtenção da matriz de posições: (a) Cena da subestação virtual, (b) Criação de planos, (c) Mapeamento de zonas de risco.

e nível de tensão, dados básicos para calcular o risco. A configuração do equipamento pode ser selecionado no script, contém as seguintes especificações:

- Construção (Build);
- Alambrado (Fence);
- Equipamento (Equipment);
- Torre (Tower);
- Terreno (Tarrain);
- Asfalto (Asphalt);

Tensão do Ativo:

- 13kV;
- $-69kV$ :
- 138kV;
- 230kV;
- 345kV;
- 500kV;

Para detectar as zonas de risco foi implementado um Analisador de Riscos que itera toda a matriz de planos e analisa qual é o fator de risco em cada posição. A análise é feita a partir de dados colhidos de equipamentos detectados dentro do raio de busca, o objeto com o formato de metade de uma bola contendo 325 raios (*Rays*) faz o RayCasting de todos os objetos em torno de seu eixo, podendo detectar de 0 a N elementos ao mesmo tempo. A Figura [8a](#page-3-1) ilustra o Analisador de Riscos e seu formato, a Figura [8b](#page-3-2) mostra os elementos detectado e o raio que o detectou.

Ao percorrer a matriz de planos, os cálculos de riscos são inseridos em uma matriz de riscos, que é utilizada pelo algoritmo genético para definir como será a inserção de genes

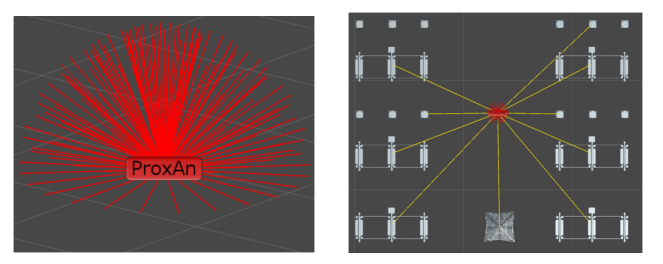

<span id="page-3-1"></span>(a) Objeto analisador de equipamen-(b) Detecção de vários objetos simultos.

<span id="page-3-2"></span>taneamente. As arestas informam as direções dos objetos detectados.

Figure 8: Sistema de RayCasting para detecção de equipamentos no ambiente virtual.

no cromossomo, evitando as áreas de perigo. Logo após a inserção na matriz, uma nova representação do ambiente virtual é mostrada, trata-se de um mapa de calor onde as cores verdes representam as zonas de nenhum ou pouco risco e as zonas vermelhas com alto risco de acidentes. A Figura [7](#page-3-0) (c) representa o mapa de calor descrito.

O Algoritmo 1 descreve o mecanismo para analisar as zonas de risco dentro da subestação virtual.

# Algorithm 1 : Risk Analyzer 1: function RISKANALYZER(Array map)  $\arctan OfRisks. Create(man Lenath)$

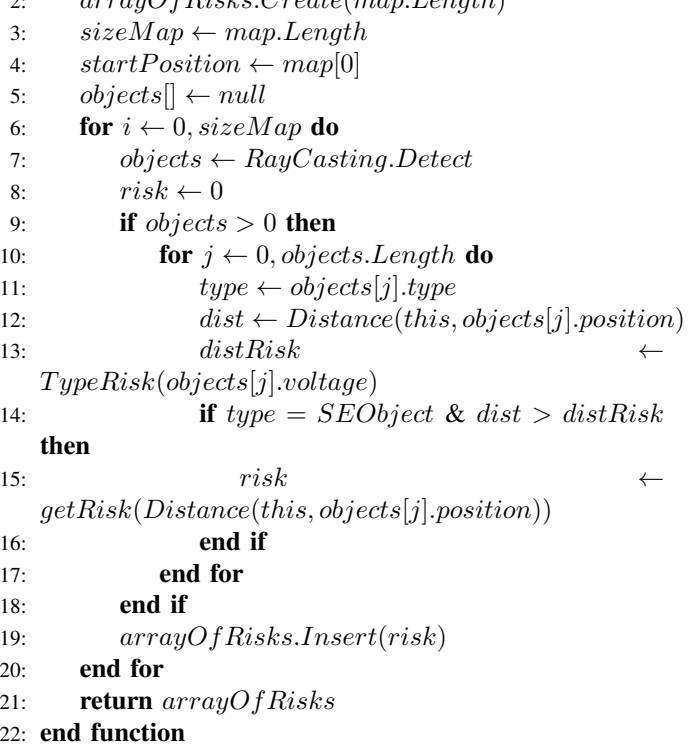

## *D. Desenvolvimento do Algoritmo Genético*

Nesta seção será descrito as características do Algoritmo Genético aplicado ao problema de roteamento de subestações virtuais. Será descrito qual foi a representação cromossômica, seleção, cruzamento e mutação dos indivíduos.

<span id="page-4-0"></span>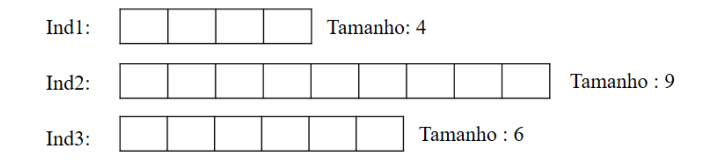

Figure 9: Comportamento do cromossomo dentro de um mapa 2D.

*1) Representação Cromossômica:* A representação cromossômica utilizada para desenvolvimento do AG foi a numérica. Cada gene do cromossomo é uma identificação de qual posição da matriz ele faz parte, a matriz resultante do mapa da subestação possui 1204 posições, porem a criação do cromossomo apenas considera as posições da zona livre de riscos e desconsidera qualquer identificação onde a posição é uma zona de risco.

Como a solução se trata de uma rota do ponto de partida X até o ponto de chagada Y, foi necessário optar criar cromossomos de tamanhos variáveis onde cada gene representa um plano no mapa e o posicionamento destes planos representa a rota adotada para chegar ao destino. A Figura [9](#page-4-0) representa os cromossomos com tamanhos variáveis. Durante a pesquisa para determinar qual a melhor estratégia, encontrou-se o trabalho de [\[15\]](#page-6-7), onde-se utiliza cromossomos de tamanhos variáveis.

O cromossomo contém algumas restrições importantes para manter sua organização e evitar conflitos, é obrigatório que o primeiro número do cromossomo seja um valor fixo, esse valor é o ponto de partida da rota e não pode ser modificado ou trocado de posição. No momento da criação do cromossomo os números pertencentes a borda do mapa ou áreas de riscos não são inseridos no cromossomo, para a seleção de genes foi desenvolvido um algoritmo para escolher aleatoriamente apenas os números adjacentes ao gene anterior, a Figura [10](#page-4-1) ilustra a representação do cromossomo dentro de um mapa fictício. Pode-se observar que o cromossomo não possui nenhum gene das zonas de risco e das bordas.

*2) Criação do Cromossomo:* O Algoritmo 2 descreve a seleção dos genes para inserção no cromossomo, o processo seleciona um gene adjacente do ponto de partida, a seleção desse gene é aleatória. A finalização da criação do cromossomo finaliza quando não tiver mais nenhum número disponível ou quando a trajetória detecta uma área de risco, bordas do mapa ou o próprio cromossomo.

*3) Função de Aptidão:* A função de aptidão foi elaborada utilizando as distâncias possíveis do cromossomo, as principais distâncias são a rota total do cromossomo e a distância entre o último gene do cromossomo e o ponto de chagada. A função de aptidão do indivíduo é apresentada na Equação [1.](#page-4-2)

<span id="page-4-2"></span>
$$
fit = dist (g_{n-1}, P_k) + \frac{1}{1000} \sum_{n=0}^{n} dist (g_n, g_{n+1})
$$
 (1)

Tal que:

 $fit = Valor de aptidão$  $dist = Função de distância Euclidiana$ 

# Algorithm 2 : Create Chromosome

# 1: function GETCHROMOSOME(size, initPos)

- 2: chromossome.Create(size)
- 3:  $nextGene \leftarrow initPos$
- 4: for  $i \leftarrow 0$ , size do
- 5:  $adjacent[| \leftarrow GetAdjacent(nextGene)$
- 6:  $N \leftarrow adjacent.length$
- 7:  $nextGene \leftarrow adjacent[rand(0, N)]$
- 8: if Edges(nextGene) or RiskArea(nextGene) or chromossome.Contains(nextGene) then
- 9: break
- 10: end if
- 11: chromossome.Insert(nextGene)
- 12: end for
- 13: return chromossome
- 14: end function

<span id="page-4-1"></span>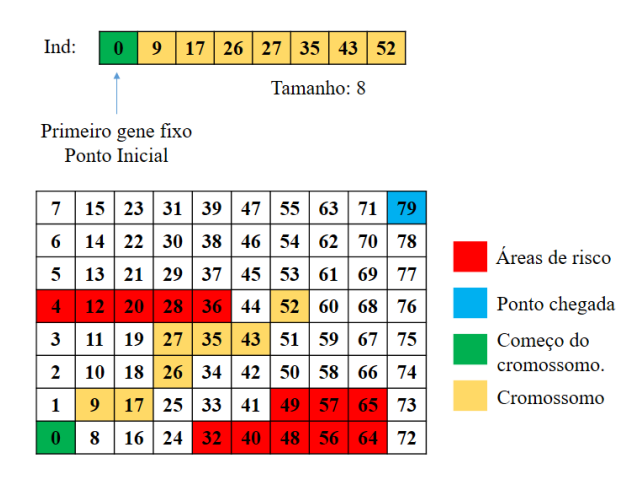

Figure 10: Cromossomo de tamanho variável.

 $g_n = \text{Gene} \text{ na en\'ezima } \text{posiç\~ao}$  $P_k = P$  onto Final na k – ézima posição

*4) Cruzamento:* O cruzamento é realizado selecionando um ponto de cruzamento, o ponto de cruzamento é selecionado o cromossomo de menor tamanho, caso seja selecionado para cruzamento um cromossomo de tamanho 5 e outro de tamanho 9, o ponto de corte será aleatório utilizando o cromossomo de tamanho 5. A Figura [11](#page-5-0) ilustra como é feito a escolha do ponto de cruzamento e o cruzamento.

O cruzamento é a transposição do vetor do cromossomo 1 para a posição resultante relacionado com o cromossomo 2. A transposição é um mecanismo de transferir o formato da rota do cromossomo 1 para o cromossomo 2 alterando apenas os valores dentro do vetor resultante.

*5) Mutação:* Foi desenvolvido três tipos de mutação, todos os tipos foram desenvolvidos para que o indivíduo sofra uma mutação aleatória. A Figura [12a](#page-5-1) mostra a mutação em que um ponto é selecionado aleatoriamente e inserido uma nova faixa de genes.

A Figura [12b](#page-5-2) ilustra a mutação de um cromossomo em que uma faixa é retirada.

<span id="page-5-0"></span>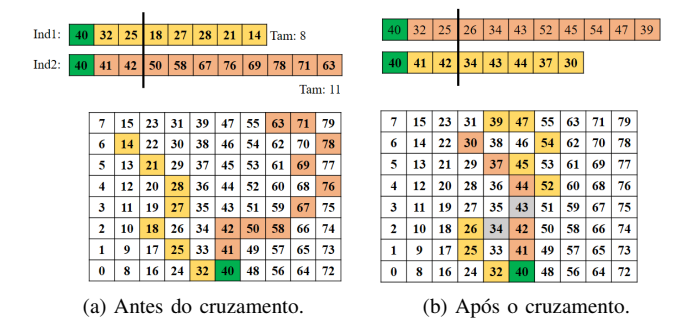

Figure 11: Estratégia de cruzamento de cromossomos de tamanho variável.

<span id="page-5-1"></span>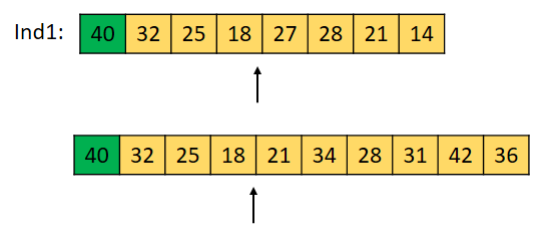

(a) Mutação com inserção de uma faixa nova de genes.

<span id="page-5-2"></span>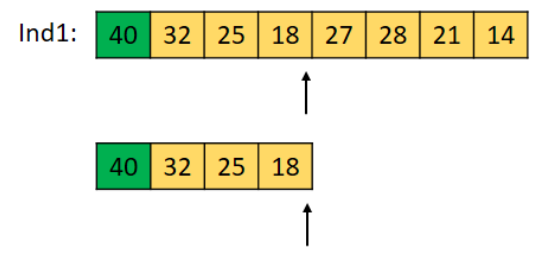

(b) Mutação com remoção da parte final do cromossomo.

<span id="page-5-3"></span>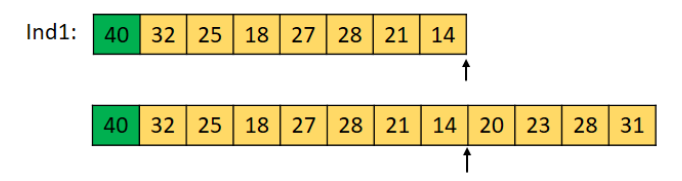

(c) Mutação com inserção de uma faixa nova de genes ao ponto final do cromossomo atual.

Figure 12: Tipos de Mutação Aplicáveis ao AG.

A Figura [12c](#page-5-3) ilustra a inserção de uma faixa adicional no ponto final do cromossomo.

#### V. RESULTADOS

Para realizar os testes, o algoritmo genético foi configurado com valores de taxa de cruzamento e mutação diferentes. Segundo Linden (2012) as taxas são valores implícitos e podem ser definidos com testes, desta forma os valores definidos para testes foram de 50\% e 90\% para mutação, 80\% para cruzamento.

Table I: Configurações do AG para o Primeiro Teste

| Evoluções:            | 100 |
|-----------------------|-----|
| Tamanho da População: | 300 |
| Taxa de Cruzamento:   | 80% |
| Taxa de Mutação:      | 50% |
| Elitismo:             | 10  |
| Seleção Torneio:      | 13  |

Table II: Configurações do AG para o Segundo Teste

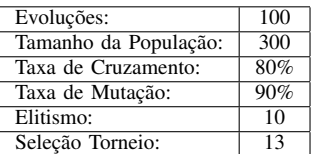

# *A. Teste 1*

O teste 1 mostra como o Algoritmo Genético desenvolvido neste trabalho, processou e encontrou uma solução considerada aceitável. A Tabela 1 define as configurações utilizadas no teste, essas configurações foram obtidas executando testes primários.

A Figura [13a](#page-6-8) ilustra a evolução do AG em um problema de roteamento na subestação virtual. Primeiramente o Ponto de Partida e o Ponto de Chegada foram especificados, o AG procurou solucionar as possíveis rotas dentro do mapa, contornando as zonas de riscos e procurando chegar na menor distância. Este teste foi executado em 100 evoluções, na quarta evolução pode-se observar que um indivíduo conseguir evoluir para uma rota bem próxima ao ponto de chegada, na quinquagésima quarta evolução o indivíduo atingiu seu melhor resultado.

## *B. Teste 2*

O segundo teste realizado utiliza apenas um item diferente na configuração do AG. Foi utilizado uma taxa de 90% na mutação, 30% a mais em relação ao Teste 1, a Tabela 2 informa as configurações utilizadas. A decisão de se utilizar essas configurações foi que, ao selecionar dois pontos distantes para criar uma rota é necessário que haja uma abrangência de indivíduos, uma taxa de mutação alta faz com que os indivíduos sofram mais modificações, podendo gerar boas proles.

## VI. CONCLUSÕES

A possibilidade de utilizar ambientes virtuais para simulação de eventos não possíveis no mundo real, facilita e gera resultados incríveis. Utilizar uma subestação de energia elétrica para realizar testes reais é de certa forma perigoso e atenta contra a vida de funcionários. A manutenção e instalação de equipamentos em uma SE possuem riscos e responsabilidades muito importantes, de tal forma a possuir normas para seguir criteriosamente. Desta forma, criar uma rota para chegar ao ponto de manutenção sem arriscar a vida dos empregados é muito importante.

Ao possuir um problema complexo, a utilização de um Algoritmo Genético se torna essencial pois a maioria dos problemas complexos são quase impossíveis de se resolver

<span id="page-6-8"></span>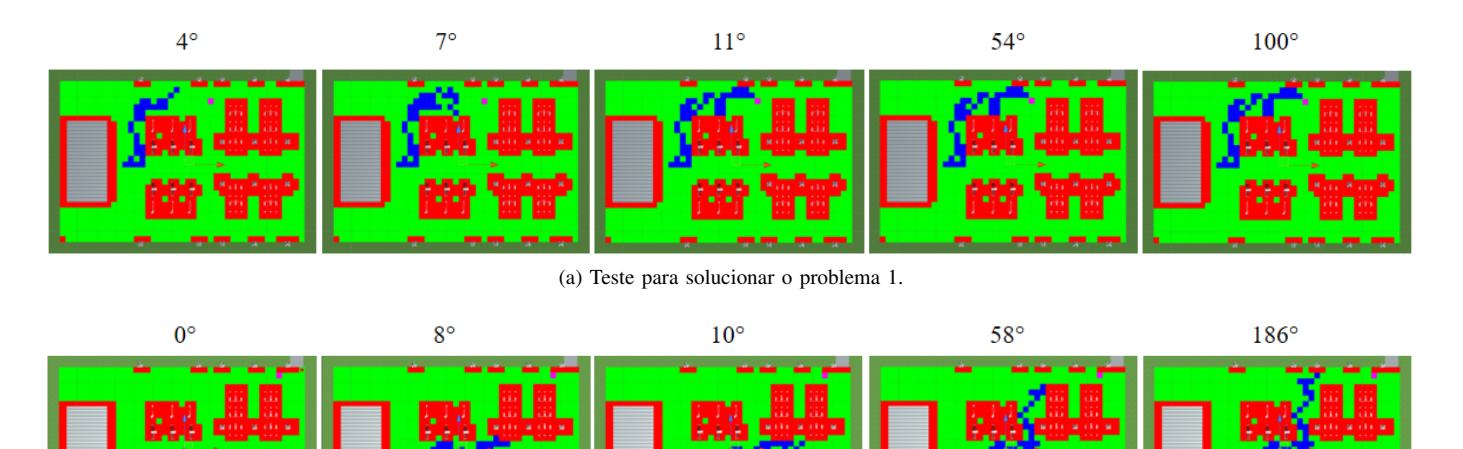

(b) Teste para solucionar o problema 2.

Figure 13: Etapas de evolução do algoritmo genético para encontrar uma rota válida.

sem recursos computacionais, ou impossíveis de obter um resultado em pouco tempo. Tendo em vista os problemas de complexidade, foi desenvolvido neste trabalho um algoritmo para solucionar problemas de roteamento visando os riscos eminentes do ambiente real.

Com a estratégia de se dividir a subestação em quadrados menores, o nível de complexidade aumentou exponencialmente. Utilizando o AG para criar um indivíduo que contenha a solução para o problema, é uma das formas mais simples e rápidas para resolver o problema. Foi utilizado cromossomos de tamanho variável, uma forma de representação da solução não facilmente encontrado na literatura, desta forma a implementação se tornou também muito complexa pois o cruzamento e a mutação tiveram que ser adaptadas.

Um problema que foi encontrado no momento de executar os testes foram que o formato da subestação e a aleatoriedade de indivíduos não permitiam encontrar uma rota boa, devido ao modo de criação dos cromossomos, cada próximo gene que fosse da zona de risco terminava naquele ponto, fazendo o cromossomo ficar pequeno ou em outra direção.

Mesmo o teste tendo resultados satisfatórios, a utilização do AG para o tipo de problema pode não trazer bons resultados, fazendo assim a necessidade de obter outros tipos de inteligencia artificial para solução de roteamento.

### **REFERENCES**

- <span id="page-6-0"></span>[1] TORI, Romero; KIRNER, Claudio; SISCOUTO, Robson. Fundamentos e Tecnologia de Realidade Virtual e Aumentada. VIII Symposium on Virtual Reality, Belém-PA, 02 de Maio 2006.
- <span id="page-6-4"></span>[2] CARDOSO, Alexandre. Uma Arquitetura para Elaboração de Experimentos Virtuais Interativos Suportados por Realidade Virtual não Imersiva. Tese de Doutorado, Universidade de São Paulo, USP, 2002
- <span id="page-6-2"></span>[3] BURDEA, G.; COIFFET, P. Virtual Reality Technology. Wiley, 2003. (Virtual Reality Technology, v. 1). ISBN 9780471360896. Disponível em: <https://books.google.com.br/books?id=0xWgPZbcz4AC>.
- <span id="page-6-1"></span>[4] DEMETERCO, Jeferson; ALCÂNTARA, Paulo Roberto. O mundo virtual como ferramenta interativa no ensino-aprendizagem colaborativo. Comunicar, 23, 2004, Revista Científica de Comunicación y Edicación; ISSN: 1134-3478; páginas 77-81.
- [5] MATTIOLI, Leandro Resende. Desenvolvimento de Ferramentas para Geração Semi-Automática de Ambientes de Realidade Virtual para Subestações de Energia Elétrica. Dissertação de Mestrado, Laboratório de Computação Gráfica, Universidade Federal de Uberlândia, 2015.
- <span id="page-6-3"></span>[6] KIRNER, Claudio.; SICOUTTO, Robson. Realidade Virtual e Aumentada: Conceitos, Projeto e Aplicações. Rio de Janeiro: IX Symposium on Virtual and Augmented Reality, 2007. 292 p.
- [7] ZHAO, Q. A survey on virtual reality. Science in China Series F: Information Sciences, 2009.
- [8] ROMANO, J. M. da Silva; ALBERTO B. Raposo; MARCELO Gattass Tecgraf. Depto. de Informática – PUC-Rio {romano, abraposo, mgattass}@tecgraf.puc-rio.br PUC-Rio.Inf.MCC11/04 Abril, 2004.
- [9] FRONTIN, Sergio de Oliveira (Organizador). Equipamentos de Alta tensão-Prospecção e hierarquização de inovações tecnológicas. Brasília: Texeira, 2013.
- [10] MUZY, Gustavo L. Subestações Elétricas. Universidade Federal do Rio de Janeiro. Rio de Janeiro. 2012.
- <span id="page-6-5"></span>[11] GUANGWEI, Y.; ZHITAO, G. Scene graph organization and rendering in 3D substation simulation system. In: Power and Energy Engineering Conference, 2009. APPEEC 2009. Asia-Pacific. [S.l.: s.n.], 2009. p. 1–4.
- <span id="page-6-6"></span>[12] QUINTANA, J.; MENDOZA, E. 3D virtual models applied in power substation projects. In: Intelligent System Applications to Power Systems, 2009. ISAP '09. 15th International Conference on. [S.l.: s.n.], 2009. p. 1–3.
- [13] MATTIOLI, Leandro; CARDOSO, Alexandre; LAMOUNIER, Edgard; SANTOS, Gesmar; PRADO, Paulo; FERREIRA, José Newton. Automatização do processo de criação de Ambientes Virtuais para subestações de energia elétrica. Encontro para Debates de Assuntos de Operação, novembro 2014.
- <span id="page-6-7"></span>[15] BADRIYAH, Tessy. SETYORINI, Fitri. YULIAWAN, Niyoko. The Implementation of Genetic Algorithm and Routing Lee for PCB Design Optimization. International Conference os Informatics and Computing, ICIC, 2016.